# **GEOSHOW3D, UNA APLICACIÓN DE CARTOGRAFÍA DINÁMICA 3D**

JOSEP VENTURA ROCA Director de Proyectos GeoVirtual S.L. Barcelona - España [www.geovirtual.es](http://www.geovirtual.es/)

JORDI DIAZ / BERNAT RIUDAVETS GeoVirtual S.L. Barcelona - España [www.geovirtual.es](http://www.geovirtual.es/)

## **1. Presentación**

Geovirtual es una empresa, constituida en 1990, especializada en el desarrollo de lenguajes gráficos y cartográficos innovadores para la descripción del territorio destinados a un entorno profesional y también al gran público.

Siempre hemos trabajado con la idea de recrear con nuestras publicaciones la presencia virtual del usuario en los territorios que describimos. A lo largo de estos años la principal actividad de nuestra empresa ha estado vinculada a proyectos editoriales geo-cartográficos que proporcionan una nueva manera de "entender el mundo", con la realización de más de 100 proyectos complejos para diferentes editores europeos, en obras traducidas a siete idiomas.

En 1997 decidimos desarrollar una herramienta multimedia que enriqueciera la experiencia de vivir el territorio más allá de las limitaciones del papel. Hemos llamado GeoShow3D a esta tecnología que ha sido diseñada para proporcionar al mercado soluciones innovadoras que den valor añadido a los contenidos cartográficos tradicionales.

Geovirtual, empresa totalmente española, ha desarrollado su propio visualizador de ficheros de cartografía dinámica 3D bajo el nombre de *"GeoShow3D".* La aplicación fué presentada al sector cartográfico en Febrero de 2002 y desde esa fecha y hasta la actualidad se han llevado a cabo más de 70 proyectos de cartografía dinámica 3D.

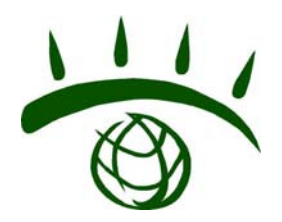

#### **2. GeoShow3D : Descripción y características técnicas.**

GeoShow3D es una potente aplicación geocartográfica que en sus diferentes versiones permite construir, editar y visualizar territorios en 3D en tiempo real de manera sencilla y natural.

GeoShow3D Lite es el visualizador de los ficheros cartográficos 3D ( les llamamos "Escenarios") . Los ficheros de los escenarios, una vez compilados, tienen la extensión .gs. Este es un formato de archivo propietario con información geocartográfica que se genera utilizando GeoShow3D Pro.

Con la versión Lite el usuario puede sobrevolar libremente el territorio o dejarse guiar por el sistema de búsquedas automático que le llevará directamente a un sitio o punto de interés determinado (Topónimo o Info). Una vez allí, se pueden activar documentos multimedia asociados a estos puntos del territorio.

La versión Pro facilita la creación y edición de los escenarios y la integración de información multimedia georreferenciada a puntos de interés sobre el terreno.

# **2.1. Visualización en tiempo real**

GeoShow3D permite la visualización y consulta dinámica de enormes ficheros territoriales (en extensión y en resolución espacial) manejados incluso en ordenadores de uso común. Esto es posible debido al hecho de que utiliza en todo momento la mínima cantidad de información necesaria para mostrar el terreno. Las partes que no son visibles, así como aquellos detalles que no se aprecian desde una determinada distancia, simplemente no se procesan. La tecnología utiliza estructuras de datos multirresolución y algoritmos relacionados para conseguirlo (tanto de mallas poligonales como de texturas de imagen, que trabajan en estructuras piramidales constituidas por niveles de diferente resolución o calidad de detalle). Si parte de un territorio está muy lejos, basta una imagen de baja resolución para representarlo, lo que implica utilizar mucha menos memoria y requiere menos capacidad de proceso por parte de la CPU.

GeoShow3D muestra los datos de las imágenes y la geometría multirresolución que conforman el terreno de manera atenuada, llevando a cabo una descarga o paginación automática a demanda de estos datos. Utiliza Nivel Continuo de Detalle (Continuos Level of Detail- CLOD) de renderización de terreno para que la ejecución y la calidad de la geometría sean las óptimas a cualquier nivel de detalle.

El usuario puede controlar la calidad versus la ejecución alterando los parámetros relativos a la geometría y las imágenes. También puede controlar los parámetros de la tarjeta gráfica, el framerate (normalmente 25 fps) y otras características.

GeoShow3D puede visualizar la superposición o transparencia en las capas hasta un máximo de 8 al mismo tiempo (dependiendo de la tarjeta gráfica).

La aplicación puede visualizar territorios 3D de manera local (en el ordenador) o a través de Internet de manera satisfactoria para el usuario (es posible debido al desarrollo de nuestra propia tecnología de compresión, basada en *wavelets*, lo que permite el envío a través de la red de información georreferenciada altamente comprimida). La ejecución en ambos casos es la misma. Solo difiere, en visualización Online, en el tiempo que se necesita para alcanzar la calidad de la geometría y de las imágenes y este depende de la velocidad de la conexión a Internet (a partir de una conexión ADSL la visualización es óptima).

# **2.2. Versiones de GeoShow3D**

En el siguiente apartado se describen los diferentes módulos de GeoShow3D. Se debe tener en cuenta que la mayoría de las funcionalidades se pueden usar en todas las versiones, pero que la definición del contenido solo se puede efectuar con GeoShow3D Publisher o Pro. GeoShow3D se compone en la actualidad en tres módulos básicos:

**GeoShow3D Lite** ( visualizador universal "freeware" de ficheros en nuestro formato .gs) Es una aplicación extraordinariamente potente que permite el movimiento fluido por complejos escenarios multicapa de tamaño ilimitado. Dispone de múltiples funcionalidades, y es muy fácil de utilizar.

En este momento GeoShow3D Lite está disponible para versiones de Windows98 y superiores y utiliza DirectX.

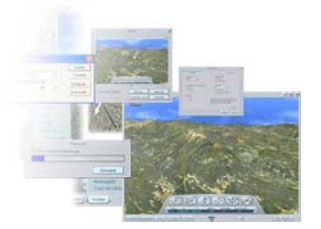

**GeoShow3D Publisher** (editor de atributos -topónimos, iconos e infos con información multimedia asociada y vinculación a BdD). GeoShow3D Publisher es la aplicación que conviene a todos los profesionales que se ocupan de la comunicación de conceptos relacionados con el territorio, pues permite la edición de todos los atributos y la manipulación de contenidos multimedia asociados en escenarios previamente creados con GeoShow3D Pro. También dispone de un módulo eficaz para generar vídeos de alta calidad a cualquier tamaño de pantalla. Incluye todas las funcionalidades de GeoShow3D Lite. Con GeoShow3D Publisher no se puede crear un nuevo proyecto o importar modelos digitales de terreno o capas. Este tipo de procesos debe realizarse con GeoShow3D Pro.

**GeoShow3D Pro** (aplicación profesional para la construcción de escenarios 3D a partir de bases cartográficas -ortofotomapas, cartografía topográfica y cartografía temática- y su vinculación con modelos digitales del terreno-MDT). Es una herramienta altamente eficaz, apta para profesionales acostumbrados a procesar información cartográfica. Esta versión de GeoShow3D incluye todas las funcionalidades de GeoShow3D Publisher.

La visualización de ficheros por Internet se realiza mediante las aplicaciones **GeoShow3D Terrain Server** (a partir de un conexión ADSL : Ficheros de cartografía 3D dinámica con todas sus capas complementarias y contenidos a nivel de atributos con todo tipo de información multimedia) y **GeoShow3D Image Server** (a partir de una conexión Módem: Ficheros de cartografía 3D estáticos seleccionados libremente por el propio usuario).

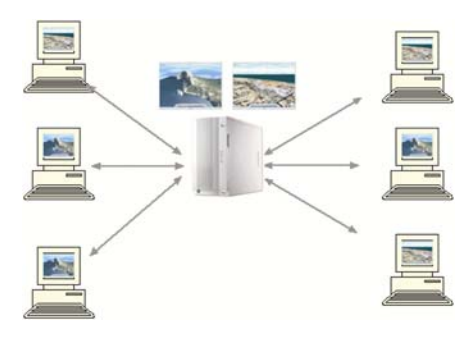

Esquema del funcionamiento del GeoShow3D Terrain Server

# **2.3. GeoShow3D : Formatos.**

Las diferentes herramientas de GeoShow3D conforman una tecnología integral que permite la edición y visualización de archivos en formato **.gsp** (fichero 3D abierto) y **.gs** (fichero 3D compilado). Estos archivos contienen información geocartográfica 3D con dos tipos de contenidos: el terreno y los atributos.

Un " Escenario" es la recreación virtual de un espacio territorial mediante la aplicación de diferentes texturas a modo de Capas sobre un Modelo Digital de Terreno o MDT. Los escenarios se constituyen como espacios cartográficos 3D con "Atributos" integrados en un único archivo y que proporcionan información adicional sobre ese territorio.

La versión Lite de GeoShow3D es la aplicación que permite su visualización y la Pro es la que los genera. Antes de generar un escenario se trabaja sobre un proyecto, que puede ser editado en cualquier momento y que tiene la extensión .gsp.

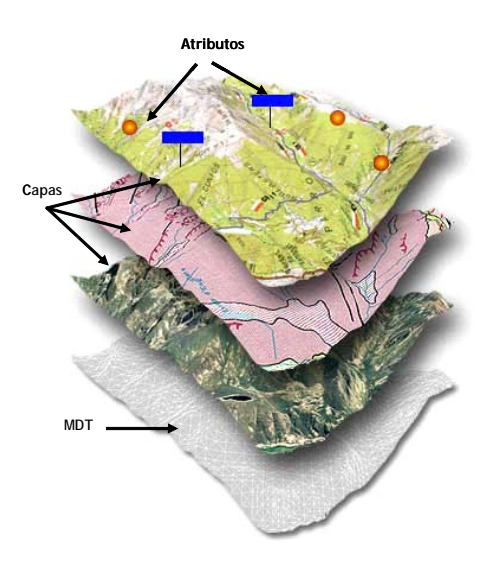

Estructura de los escenarios cartográficos.

Los Atributos son información asignada a un punto del territorio y pueden ser de dos tipos, Lugares e Infos:

Los Lugares o toponimia son etiquetas 3D (texto o imágenes) que siempre miran al observador y que denominan un punto del territorio.

Los Infos son objetos en 3D posicionados sobre el territorio que abren cualquier tipo de documento que se les haya asignado cuando se clica sobre ellos.

# **2.4. GeoShow3D : Navegación y herramientas**

De forma breve se relacionan las principales características a nivel de navegación y de herramientas de la aplicación :

#### Navegación

Vuelo libre sobre el territorio cartografiado en 3D Vuelo libre sobre dos o más capas cartográficas distintas (multicapa) Visita guiada Clic-and Go (topónimos e infos) Búsqueda automática Ir a "Vistas" Mapa Guía (sincronizado con el escenario 3D) Posicionamiento (consulta de coordenadas : UTM o geográficas) y orientación Navegable con GPS

#### **Herramientas**

Marcar un lugar Capturar un "encuadre" para (guardar, imprimir o enviar por e-mail). Consulta de Leyenda Herramientas de medición (posición, distancia, área y perfiles) Importación / exportación de todo tipo de atributos. Preferencias (control sobre los parámetros y calidad de visualización)

# **2.5. Requerimientos de hardware**

GeoShow3D es muy poco exigente en cuanto a requerimientos de hardware, ya que funciona perfectamente en cualquier PC actual con sistemas operativos Windows, Win98/ME/2000/XP.

Los requerimientos del hardware recomendados para un rendimiento óptimo son:

*PC Pentium IV a 1,4 GHz RAM: 512 Mb. Tarjeta gráfica 3D con 64-128 Mb de memoria.*

Los requerimientos mínimos son:

*PC Pentium III a 500 Mhz RAM: 64 Mb. Tarjeta gráfica 3D con 32 Mb de memoria.* 

# **3. Líneas de investigación en curso**

Geovirtual está llevando a cabo un trabajo paralelo (a la comercialización del software y a la realización de proyectos) de reforzamiento tecnológico de la aplicación incorporando nuevos módulos y funcionalidades. Los trabajos de investigación que se están llevando a cabo se centran en las siguientes líneas de desarrollo :

#### **3.1. Hacia un nuevo GeoShow3D (la versión 3.0) : ….SDK, Active X, Open GL y adaptación para LINUX.**

La versión 3.0 de la tecnología GeoShow3D presentará interesantes innovaciones que aumentarán su estabilidad y potencial.

GeoVirtual está diseñando una nueva interfaz tanto para su visualizador gratuito como para su licencia de GeoShow3D Pro que será más intuitiva y adaptada a las nuevas necesidades. GeoShow3D trabajará con OpenGL y pasará a soportar tanto sistemas windows como Linux.

#### **3.1.2. Módulo vectorial de GeoShow3D**

El desarrollo del módulo vectorial permitirá dotar a GeoShow3D de la posibilidad del manejo de forma directa de formatos vectoriales, abriendo así la puerta a una sólida conexión entre la visualización 3D y los programas de SIG. El desarrollo en curso, cuyos primeros frutos ya están funcionando en la última versión de GeoShow3D (v.2.2.), pretende los siguientes objetivos :

Importar y exportar desde/hacia los archivos vectoriales más comunes y GPS.

Personalizar el aspecto gráfico de los vectores, es decir, dibujarlos con diferentes colores, texturas y etiquetas.

Poder consultar y actualizar los datos asociados a los vectores (BdD).

Poder dibujar los vectores de dos formas distintas: con geometría propia o integrados con la geometría del terreno.

Permitir al usuario definir sus propios vectores ( creación/edición desde GeoShow3D) o modificar los ya existentes sin necesidad de ninguna herramienta de edición externa.

Poder realizar mediciones de distancias, áreas y perfiles (funcionalidades activas) y dotar de nuevas prestaciones a las herramientas de medición.

Exportación de los vectores a los formatos de fichero más habituales y al GPS.

## **3.3. Visualización en tiempo real de multiseñal GPS en entornos 3D (control de flotas).**

La visualización en tiempo real de diversos objetos móviles dentro de un entorno 3D dinámico es uno de los desarrollos más interesantes en los que se encuentra inmerso nuestro departamento de I+D y cuyos primeros resultados ya se están implementando (ver punto 4, Proyecto Tekel). Creemos sinceramente que la visualización dinámica en 3D de todos aquellos aspectos en los que la orografía y la imagen son decisivos, aportará un gran valor añadido a sus usuarios (agentes rurales, policía, bomberos forestales, etc.)

Para poder controlar una flota de vehículos (aviones, helicópteros, camiones) desde un puesto de control centralizado es necesario que conocer la posición exacta de todos los vehículos en cualquier momento, así como su rumbo, su velocidad y para el caso de aeronaves, su altura. El desarrollo pretende implementar un método intuitivo para mostrar esta información en el lugar donde se reúne toda la información de la flota.

Para poder hacer un *tracking* de un vehículo es necesario que este incorpore un dispositivo GPS que facilite al sistema la posición del vehículo en cada momento. Esta información (posiblemente junto con cualquier otra información del vehículo) se envía (por radio, teléfono, etc.) desde el vehículo a un centro de control, donde se une de forma automática la información de todos los vehículos de la flota en un ordenador, que la mostrará en la pantalla.

Para una visualización intuitiva y realista de la flota, se mostrará cada vehículo de manera gráfica como un modelo 3D realista sobre el terreno en el entorno 3D virtual. Si es necesario, un controlador puede solicitar al sistema más información sobre un vehículo en concreto.

El módulo del sistema empleado para reunir la información de los vehículos en un ordenador central (*Vehicle Tracking*) se puede conseguir actualmente en el mercado como una aplicación comercial. Puesto que no es un objetivo del proyecto desarrollar un nuevo módulo de estas características, se prevé comprar la herramienta a una empresa especializada en el desarrollo de este tipo de aplicaciones. Esta solución incluirá el sistema del GPS, así como la transmisión y la recepción de los datos desde el vehículo a un ordenador central.

Cuando entre la información de los vehículos al ordenador central, el software del módulo de Control de Flotas de GeoShow3D leerá esta información y actualizará la posición y el rumbo de los modelos 3D que representan los vehículos reales. El ordenador central con la información de los vehículos será accesible también a través de Internet.

Cada vehículo tiene su propio modelo de representación en el entorno virtual. Se adaptará el modelo a la forma del vehículo adecuada, como un avión, helicóptero o camión. También se dará un nombre a cada vehículo para identificarlo sobre el territorio y a su vez consultar otros datos de interés relativos al mismo (tipo de vehículo, carga actual, reserva de agua, etc.).

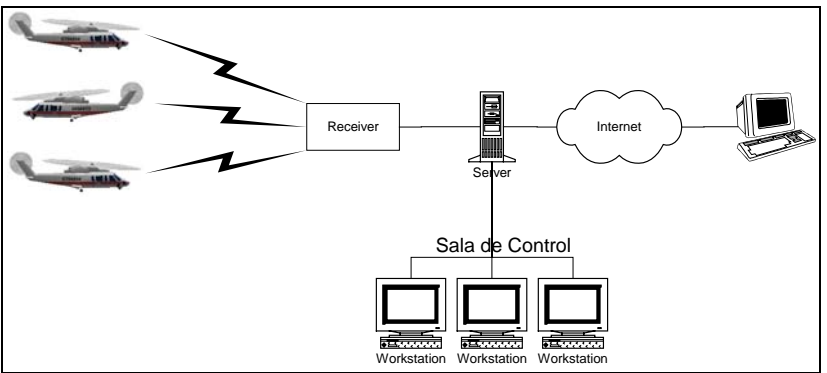

Esquema de funcionamiento del sistema de control de flotas

#### **3.4. Desarrollos específicos**

# **3.4.1. " World Globe" y procesamiento de MDT irregulares (TIN).**

No es posible modelar en 3D superficies muy grandes de la Tierra sin tener en cuenta su curvatura, porque en el proceso resultarían deformaciones inaceptables. Nuestro interés en este desarrollo es el de lograr movernos en un espacio tridimensional total (la totalidad de la tierra) presentado a distintas resoluciones (de MDT y de imagen) y poder desplazarnos de forma fluida por cualquier territorio. La curvatura del globo terrestre se basa en el elipsoide de referencia, que también se usa en el sistema de navegación GPS. La malla del terreno cubrirá este elipsoide, y los datos de la elevación serán relativos a su superficie. Para un rendimiento y almacenamiento óptimo, puede ser necesaria una combinación de mallas regulares e irregulares y es ahí, en este punto, donde se encuentran los puntos clave de este desarrollo.

#### **Mallas Regulares**

Las mallas regulares ofrecen una gestión sencilla y eficiente de los datos de la elevación del terreno. Los datos de elevación se almacenan de forma regular de tal forma que no es necesario incluir datos que describan, junto con la elevación de cada punto, su posición (latitud, longitud), ya que esta se puede calcular desde un solo punto fijo.

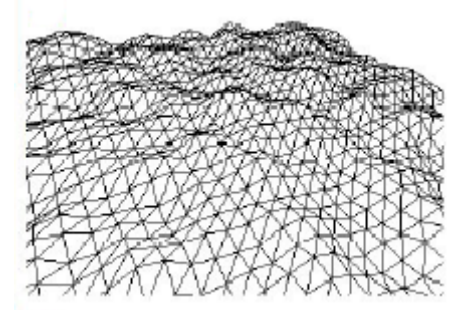

Representación de superficies mediante tecnología de mallas regulares

Las mallas regulares son la solución óptima para la representación de superficies en las que no es necesario definir la elevación con mucha precisión y en las que este dato se obtiene de la distancia fija predeterminada (la resolución) entre los puntos de la malla.

Sin embargo, para obtener más precisión, se hace necesario definir una resolución mucho más alta para toda la malla (o para una parte), resultando en una gestión de datos cada vez más compleja y cuantiosa (a medida que se incrementa la necesidad de mejorar la resolución) hasta que se llega a un nivel de resolución en el que la tecnología de mallas regulares resulta ineficaz para su utilización en un entorno de visualización en tiempo real.

## **Mallas Irregulares**

Las mallas irregulares definen sus puntos uno por uno con su posición (latitud, longitud) y su elevación, de modo que requieren el almacenamiento y la gestión de una mayor cantidad de información para la representación de cada punto que en el caso de las mallas regulares.

En contrapartida, el sistema de representación mediante mallas irregulares presenta la ventaja de que, en ellas, las posiciones de los puntos son indiferentes (al estar definidas mediante datos complementarios y no por relación con el resto de puntos) y no están limitadas a una resolución fija (ver ilustración). Esta característica permite varias aplicaciones importantes en las que las mallas irregulares resultan más eficientes que las regulares.

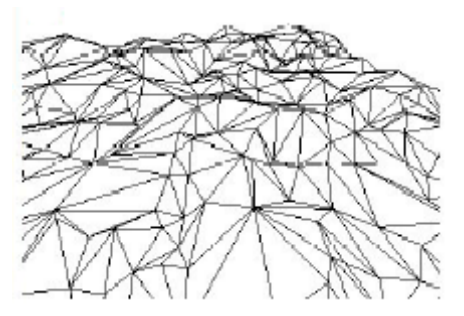

Representación de superficies mediante tecnología de mallas irregulares.

El sistema necesita menos puntos para definir un área. Esta característica resulta útil, por ejemplo, para la representación de áreas planas (tales como el mar, una meseta rodeada por acantilados, etc.)

Es posible definir la elevación de puntos concretos con mucha precisión y detalle (utilizando una mayor cantidad de puntos), lo cual resulta necesario para el caso de montañas, pero también para líneas de corte que permiten mostrar el recorrido de elementos continuos con una precisión de elevación muy alta como por ejemplo carreteras y ríos, que cortan la triangulación mediante la que se representa la superficie.

# **3.4.2**. **Extrusión de edificios 3D, Modelos 3D, inclusión de la vegetación 3D**

Los tres aspectos técnicos que a continuación de comentan tienen por objetivo el lograr el máximo realismo (incorporando la volumetría 3D de edificios, construcciones i elementos naturales) en entornos 3D de gran detalle (grandes escalas) sin que se produzcan penalizaciones en la calidad y rapidez de la visualización dinámica. La ciudad 3D digital, la reconstrucción de ciudades históricas, las grandes infraestructuras, los proyectos de restauración en montaña, etc., son algunas de las aplicaciones inmediatas de estos desarrollos.

# **Extrusión de edificios 3D**

Este método se basa en la utilización de la malla del terreno para modelar los edificios. Los datos referentes a la altura del edificio son incluidos dentro de un MDT (Modelo Digital de Terreno) como si se tratara de una montaña pequeña en la que los valores de elevación tuvieran la forma del edificio. A continuación se muestra un ejemplo de tratamiento de edificios mediante la técnica de extrusión:

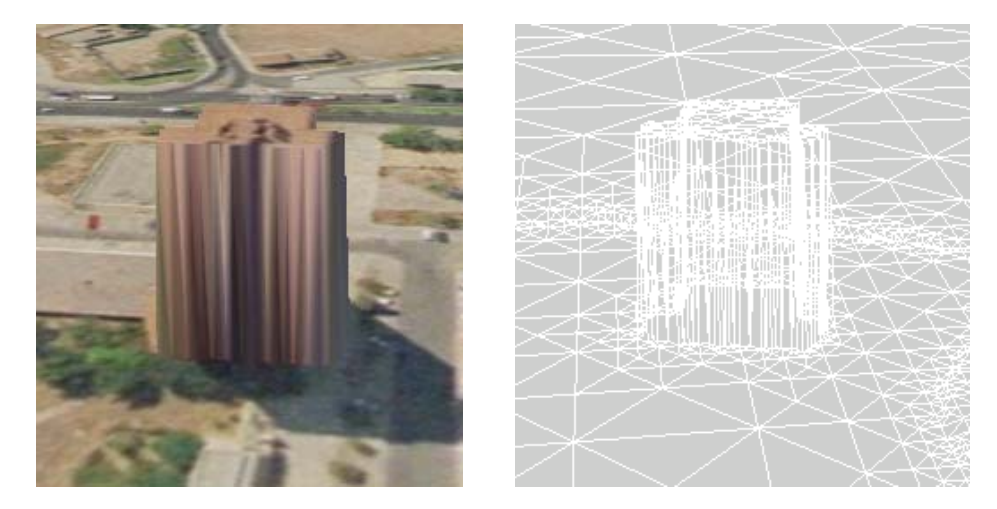

Extrusión de edificios

Este método de se caracteriza por combinar una relativa sencillez de ejecución con una gran capacidad de representación al no requerir de ninguna gestión adicional para su visualización ni para su almacenamiento (los edificios son considerados por el programa, como parte del terreno).

Resulta muy útil para los edificios en los que no es necesario incluir un gran nivel de detalle, por lo que esperamos poder usarlo para la incorporación de extensas áreas urbanas de forma rápida, sin tener la necesidad de modelar cada edificio por separado.

Por otro lado, la extrusión de edificios presenta algunas limitaciones. El sistema de extrusión de edificios no permite incluir en la representación una imagen superpuesta de la fachada que aporte un mayor nivel de realismo. Esto se debe a que, mediante esta técnica, los edificios solamente se recubren con fotografías aéreas del terreno en las que normalmente no se puede apreciar en detalle la estructura de la fachada.

La representación de los edificios no puede reflejar, mediante este sistema, las características particulares o especialmente singulares, como un techo que sea más grande que la base del edificio, o cualquier estructura de forma no-estándar como torres de electricidad, estatuas, etc. A diferencia del modelado en 3D, el sistema de extrusión de edificios no permite esconder las construcciones a petición del usuario, ya que éstas están integradas en el paisaje.

La ubicación de un edificio sobre la superficie de un terreno requiere la correcta definición del contorno de la base del edificio respecto del suelo, pero esta operación presenta ciertas dificultades cuando se utilizan mallas regulares ya que es muy probable que no existan puntos definidos por la malla regular que coincidan con el perímetro del edificio. Esta dificultad obligaría a la utilización de mallas irregulares para la ubicación de edificios representados mediante el método de extrusión.

#### **Modelos 3D (y multiresolución de objetos)**

La forma más flexible y precisa para incorporar edificios en el terreno es el uso de modelos 3D. Se trata de modelos que se pueden crear con un software especial de diseño 3D (por ejemplo 3D Studio Max). Con este método se puede incorporar un mayor nivel de detalle, incluyendo formas irregulares y las fachadas de los edificios. El modelado en 3D también permite manejar cada edificio por separado e incluso mostrarlos o esconderlos a petición del usuario.

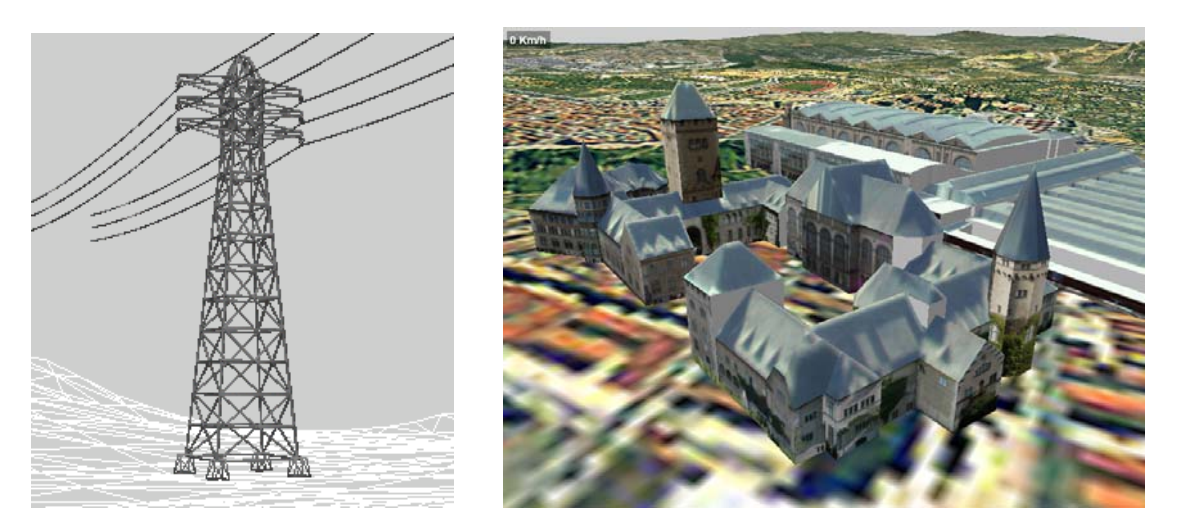

Modelado de edificios en 3D

La incorporación de edificios modelados exige, como en el caso de las mallas descrito en los apartados anteriores, la utilización de un sistema de gestión de datos multi-resolutiva, debido a que la eficiencia en el tratamiento de la información para su uso en tiempo real impide cargar todos los detalles de los edificios modelados en memoria.

Siguiendo el mismo esquema de funcionamiento que el utilizado para la visualización de elementos geográficos (multi-resolución), el sistema reduce el nivel de detalle de los edificios que se encuentran alejados de la vista actual, de tal forma que no se desperdicien recursos de memoria en tareas de gestión y visualización de detalles que no se encuentran en el horizonte de visualización del usuario en cada momento. (Al visualizar una ciudad desde lejos hay que evitar que el sistema tenga que gestionar la enorme cantidad de datos que comporta el modelado de todos y cada uno de los edificios.)

Al margen del carácter multiresolutivo del sistema, la tarea más importante a desarrollar en esta parte del desarrollo , será la implementación de una metodología de integración de los edificios en el terreno. A diferencia del método de extrusión de edificios en el que estos se incluían en el entorno como si se tratase de elementos naturales, mediante el sistema de modelado en 3D, los edificios pasan a ser elementos aislados que es necesario integrar de forma muy ajustada para conseguir un efecto suficientemente realista y evitar errores como, por ejemplo, en escenarios en los que el terreno no es plano, que una parte del edificio aparezca en el aire y otra parte esté enterrada.

Esta problemática no es en absoluto trivial, considerando que tanto el terreno como el edificio cambian constantemente de resolución (y por tanto, también de forma) dependiendo de la distancia a la que se encuentre el usuario.

Como contrapartida a esta dificultad añadida, la principal ventaja de la utilización de esta tecnología de multi-resolución para modelos 3D es la posibilidad de visualizar el terreno con sus edificios tanto desde una distancia de unos pocos metros como desde muchos kilómetros, manteniendo en todo momento un alto grado de realismo.

#### **Vegetación**

Para dar más realismo al entorno virtual de detalle, es necesario incorporar vegetación en 3D sobre el terreno. Los sistemas actuales no alcanzan este grado de detalle, puesto que los árboles carecen de volumen en 3D y se muestran planos, como parte de la imagen que cubre el terreno. Para optimizar el realismo del entorno virtual, se ha previsto la inclusión de vegetación atendiendo a datos específicos (tipo y altura) y estadísticos (densidad).

La vegetación se puede implementar de dos maneras distintas. Una solución consiste en mostrar los árboles y otros elementos como objetos en 3D, igual que los modelos 3D de las ciudades. Aunque los árboles y otros tipos de vegetación tienen formas naturales muy complejos, se puede usar modelos muy sencillos para no perder el objetivo de la visualización en tiempo real. Ello es posible mediante el uso de imágenes transparentes. Otra forma más sencilla consiste en utilizar una única imagen para el objeto árbol, situarlo verticalmente sobre el terreno, y orientarlo siempre hacia el usuario (girándolo si el usuario se mueve sobre el terreno). Adicionalmente, se emplearán técnicas de reutilización de imágenes y modelos 3D, de forma que para visualizar un área forestal se podría mostrar el mismo árbol cientos de veces en un lugar diferente.

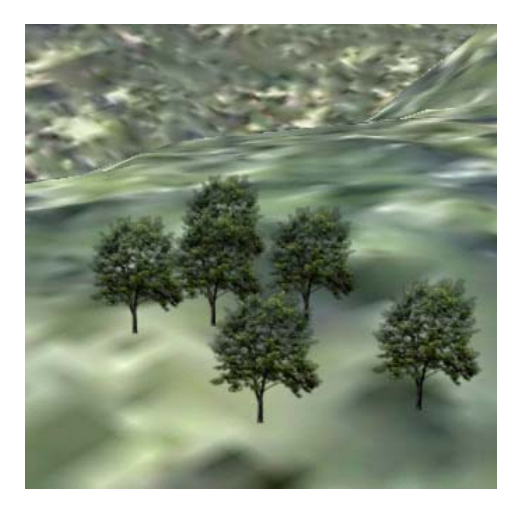

Modelos de vegetación

La definición en cuanto a la dispersión de la vegetación se hace por medio de mapas de colores escondidos (mapas de vegetación). Los colores indican las características de la vegetación en las áreas coloreadas en el mapa, y la aplicación los utiliza para generar automáticamente la vegetación adecuada en el terreno (no se muestran los colores del mapa en la pantalla). Así, un área de color rojo puede indicar una plantación de naranjos de un cinco años de edad y un área de color verde puede indicar un bosque de pinos muy denso con árboles de 10 a 50 años. El usuario que defina el mapa de vegetación tendrá la posibilidad de escoger el tipo de vegetación a partir de una lista organizada.

Debido a que la cantidad de los objetos de vegetación puede ser muy alta, hace falta una estructura de gestión espacial. De este modo, es posible determinar rápidamente qué árboles son visibles y cuáles no. Este método de gestión es similar al empleado para los edificios.

En el futuro, la tecnología de los mapas de vegetación se podrá reutilizar para una tecnología general de síntesis automatizada de objetos (*Automatic Feature Synthesis*), o para dar información textual sobre algún área cuando el usuario mueve su ratón sobre este área (por ejemplo el tipo de uso del suelo). Esta información estaría vinculada con el color del mapa escondido.

# **3.4.3. Control atmosférico de los escenarios 3D**

La posibilidad de realizar una simulación climática y/o medioambiental es muy importante para diferentes sectores como por ejemplo la navegación aérea o la prevención de catástrofes naturales . Resulta muy importante poder prever las condiciones climáticas (niebla, lluvia, etc.) y lumínicas (día y noche) en las que se desarrollará su trabajo. Por este motivo es necesario tener la posibilidad de simular estas condiciones en el entorno virtual.

Además de los condicionantes más obvios, como el tiempo, será necesario incluir efectos atmosféricos más sutiles que, por ejemplo, disminuyan la visibilidad de los objetos lejanos. La incorporación de estos efectos a la simulación dotará de un gran realismo al entorno virtual.

Todos los efectos de tiempo y luz se aplican en tiempo real sobre el terreno virtual. Para ello será necesario investigar los métodos adecuados para conseguir la ejecución en tiempo real. El objetivo será obtener un resultado que de una impresión de realismo suficientemente alta sin que sea necesario cumplir exactamente con todos las leyes de física.

Nótese que muchos efectos especiales se complicarán con los modelos 3D dinámicos (de multi-resolución) que utiliza GeoShow3D. Por ejemplo, la iluminación del terreno no se puede calcular a partir de la malla que se muestra en pantalla, ya que el sistema estará optimizado para no mostrar la geometría no visible desde el punto de vista del usuario en cada momento. No obstante, esta información sí es necesaria para dar una iluminación correcta al terreno. Tampoco es posible precalcular la iluminación, porque el usuario puede cambiar la dirección de la luz. Para estos casos, será necesario el desarrollo e implementación de técnicas especialmente diseñadas para tal fin.

#### **Tiempo atmosférico**

El usuario dispondrá de varias posibilidades de simulación de las condiciones del tiempo. Se podrá simular niebla, lluvia, nieve y nubes. Cada una de estas condiciones se pueden ajustar a una situación real: la densidad de la niebla, la intensidad de la lluvia, la altura y tipo de las nubes, influencias del viento, etc.)

#### **Luz**

Además de cambiar el tiempo, el usuario podrá cambiar la luz natural del escenario, especificando hora y fecha. Por ejemplo, si el usuario pone la fecha y hora del 18 de noviembre a las 4 de la tarde, el sistema calculará automáticamente la posición del sol, adaptando la iluminación del terreno al respecto. También está previsto el cambio de efectos atmosféricos, como el color e intensidad del cielo dependiendo de la posición del sol.

#### **4. Proyectos GeoShow3D.**

En este último apartado se muestran mediante una estructura de ficha una pequeña relación de algunos proyectos de cartografía dinámica 3D realizados por Geovirtual. La selección de los mismos ha sido realizada para poder ofrecer un "panorama" a las distintas posibles aplicaciones de este tipo de proyectos. Podemos distinguir siete grandes líneas de trabajo :

*Cartografía : Grandes ficheros territoriales 3D ("escenarios básicos") Comunicación Formación Gran público Simulación 3D Análisis y gestión del territorio Navegación 3D* 

# **Cartografía : Grandes ficheros territoriales 3D**

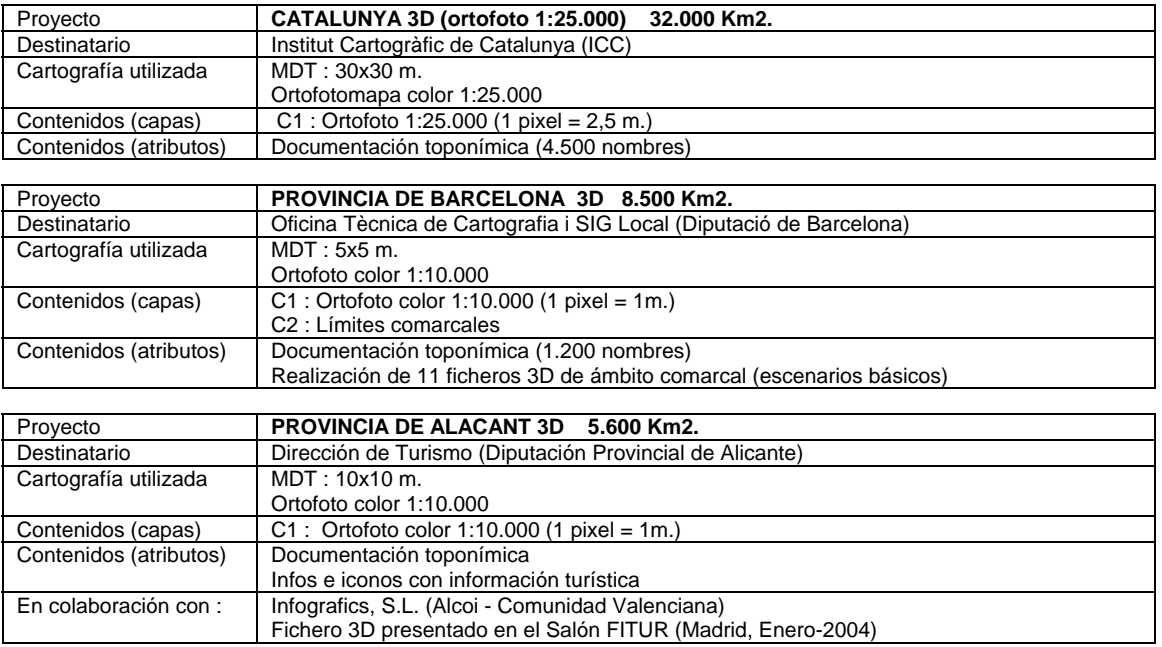

# **Comunicación**

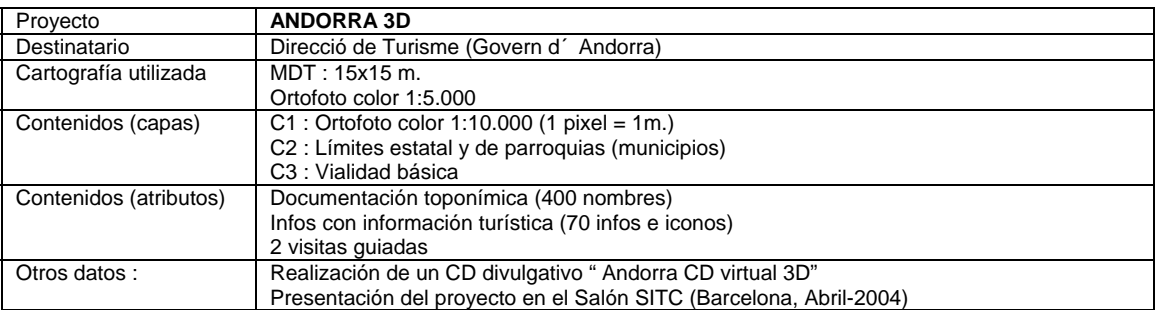

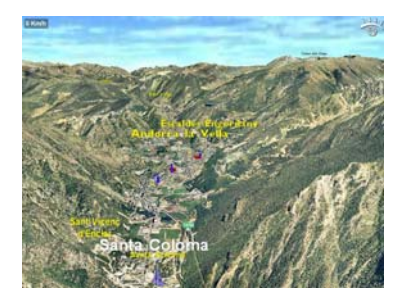

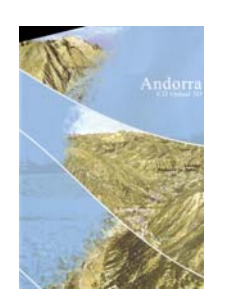

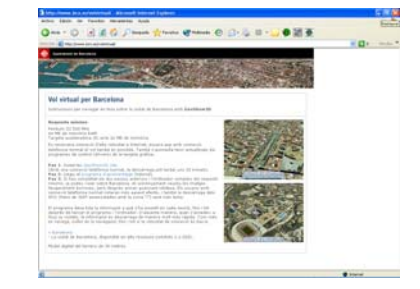

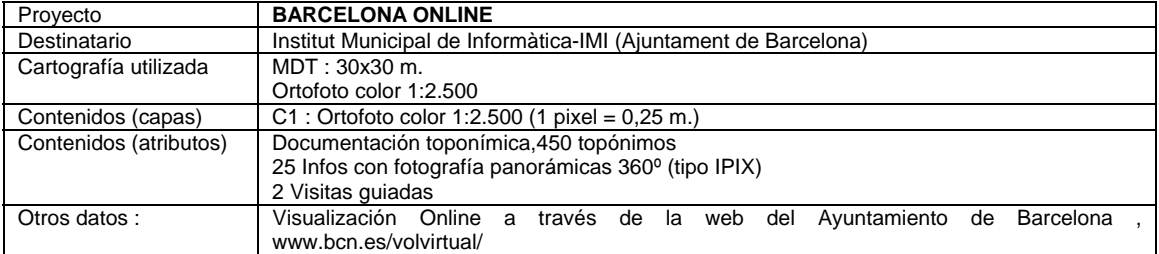

# **Formación**

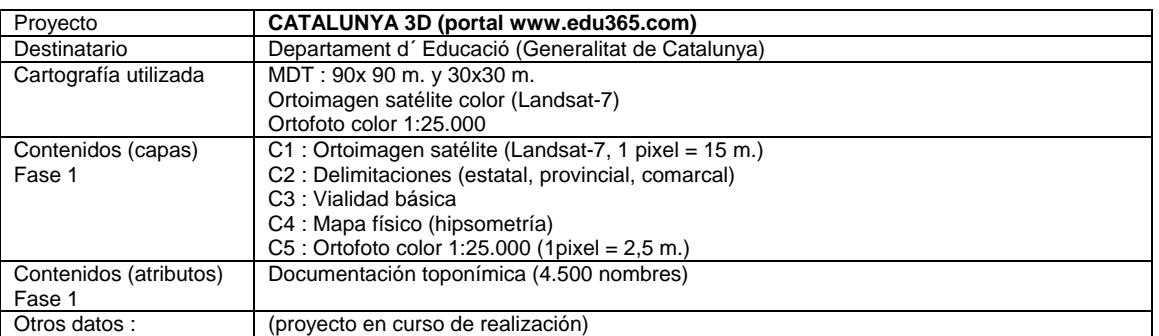

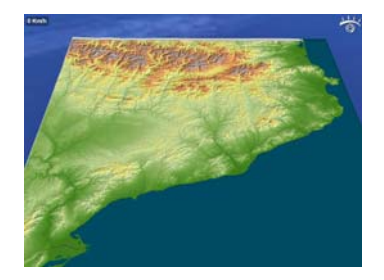

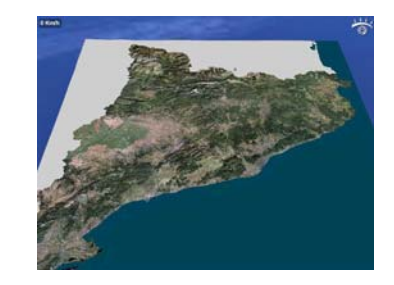

# **Gran público**

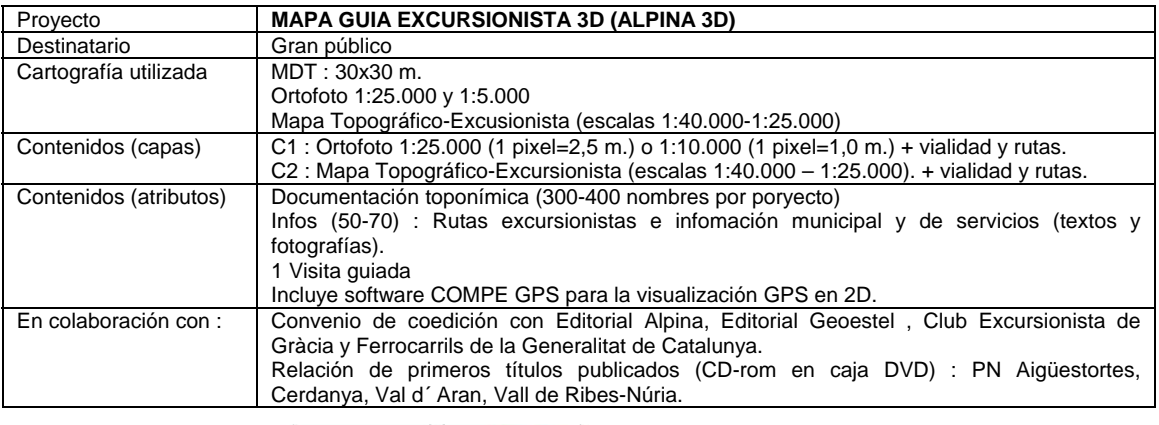

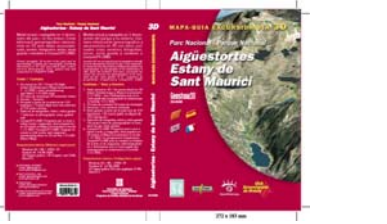

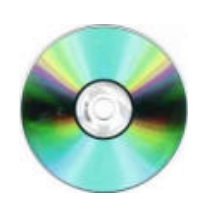

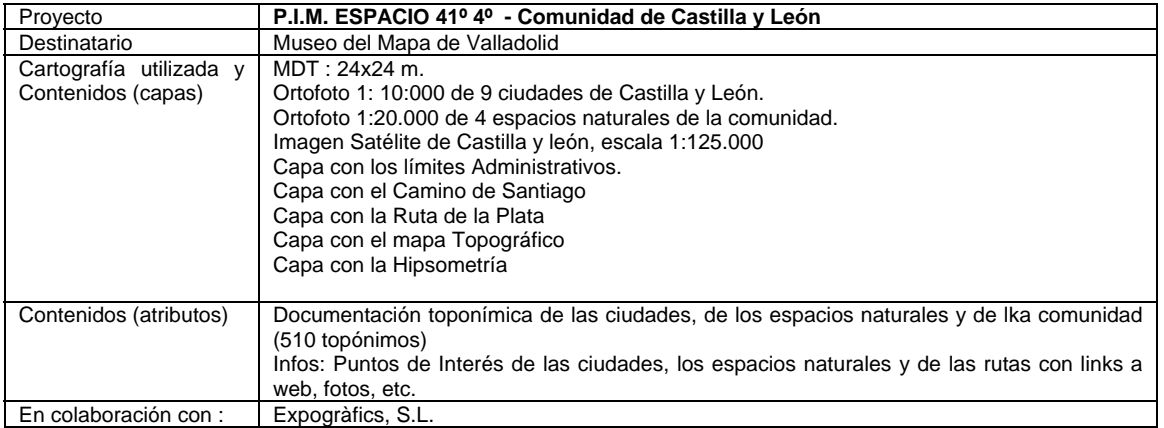

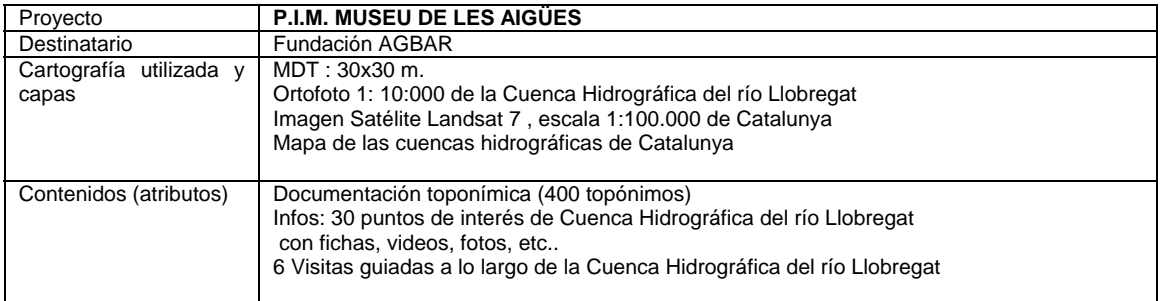

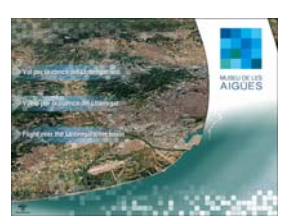

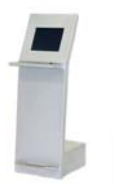

# **Simulación 3D**

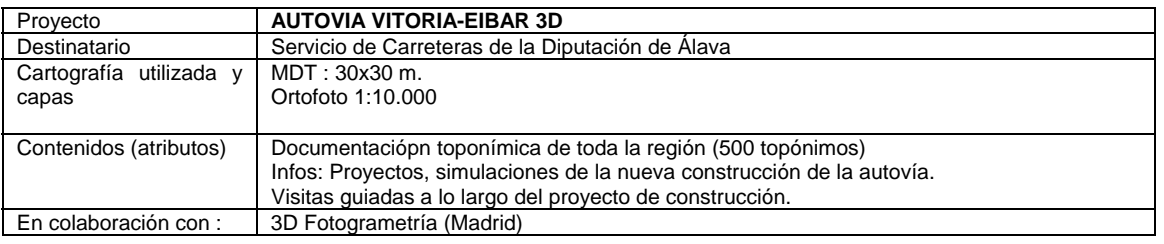

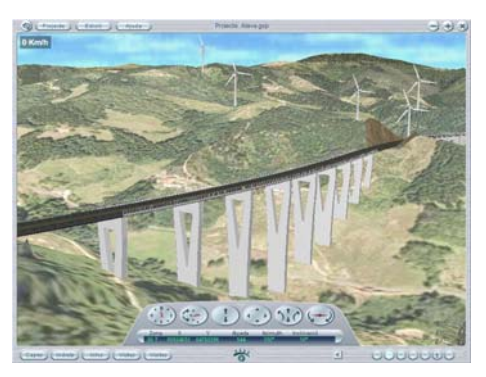

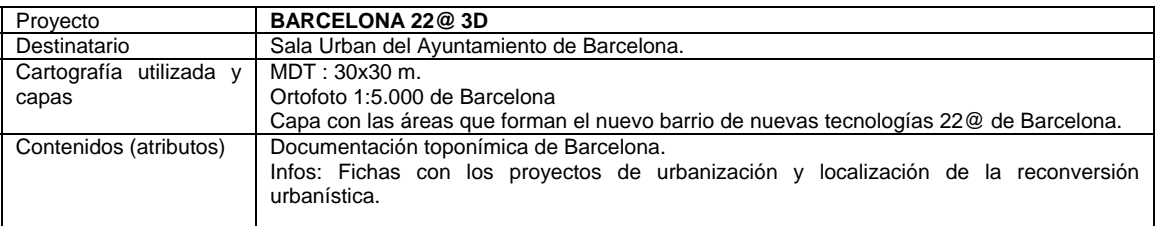

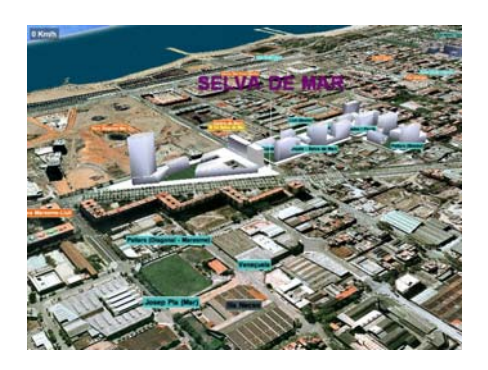

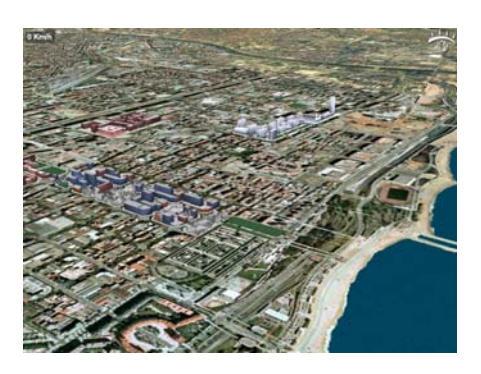

# **Análisis y gestión del territorio**

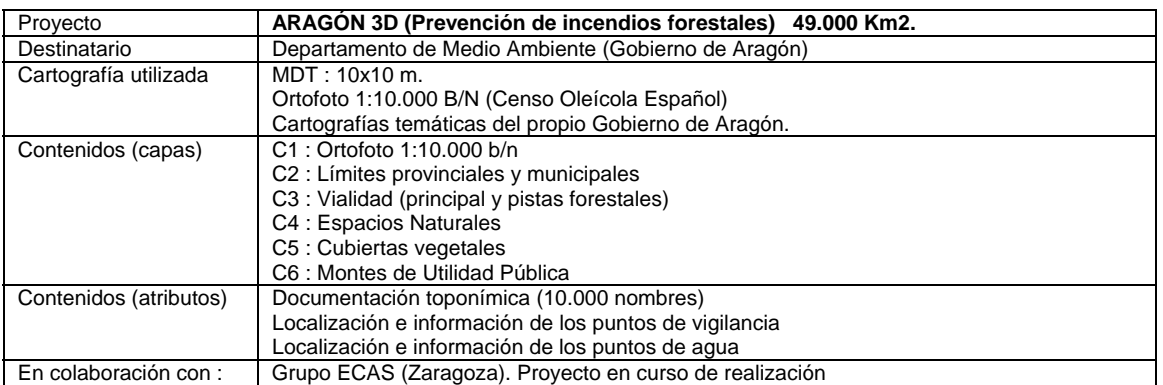

# **Navegación 3D**

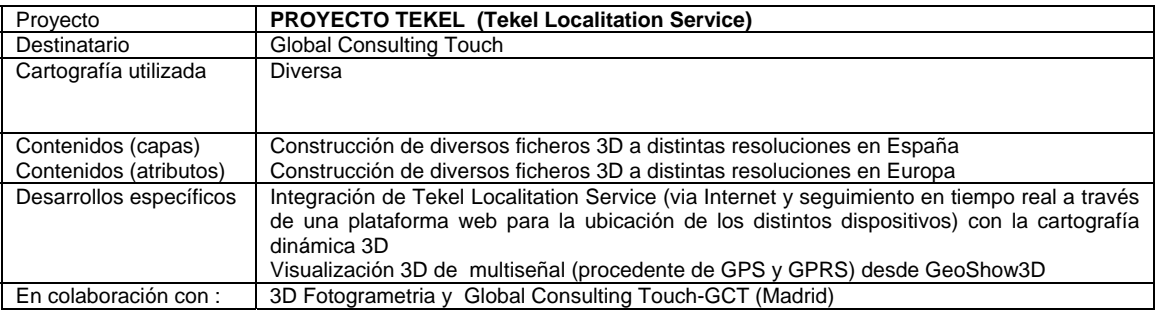

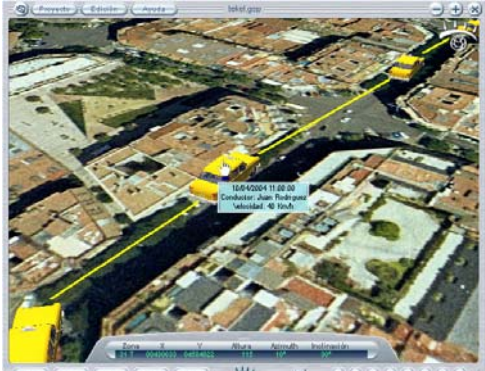

KAN

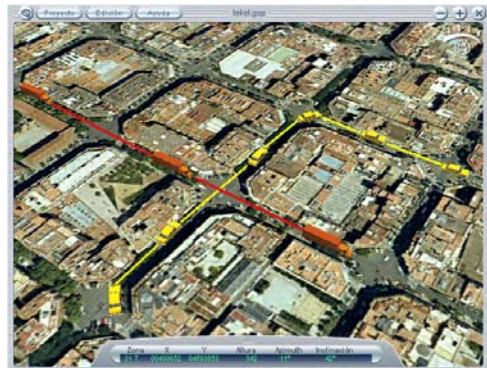